## Marche à suivre

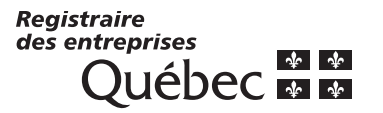

RE-204 (2014-07) E Page 1

Effacer

## **Déclaration d'immatriculation pour une fiducie exploitant une entreprise à caractère commercial**

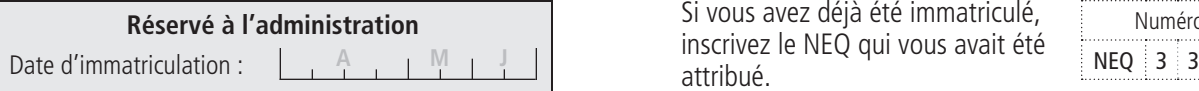

Si vous avez déjà été immatriculé, attribué.

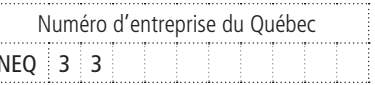

Loi sur la publicité légale des entreprises (RLRQ, chapitre P-44.1)

### **1 Identification**

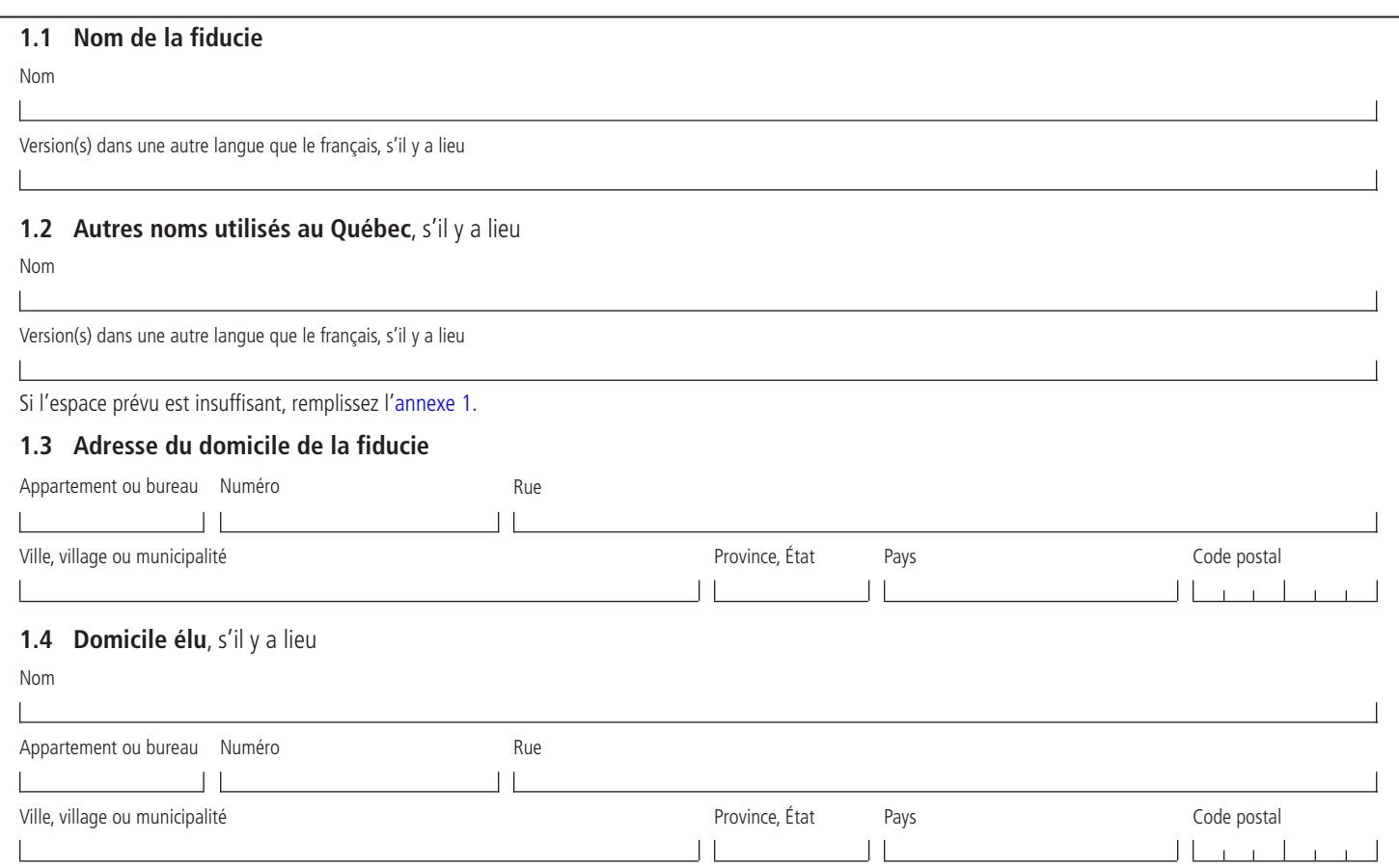

### **2 Forme juridique**

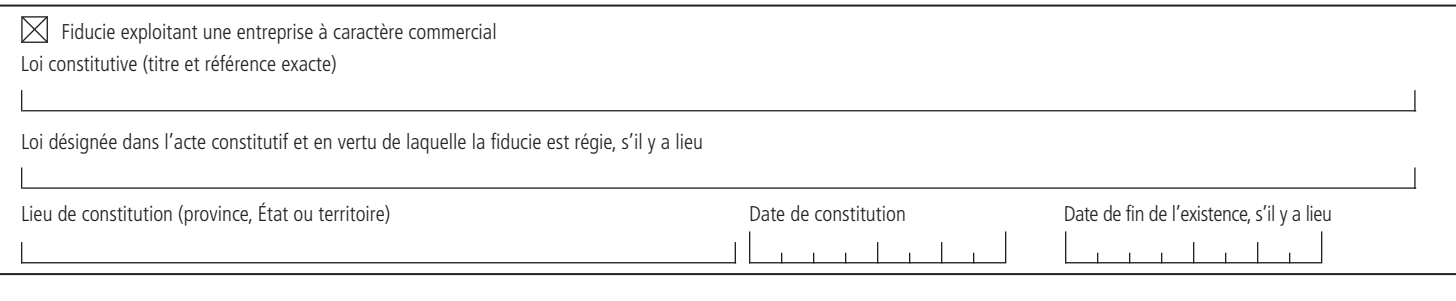

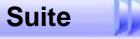

#### **4 Activités, nombre de salariés et établissements au Québec**

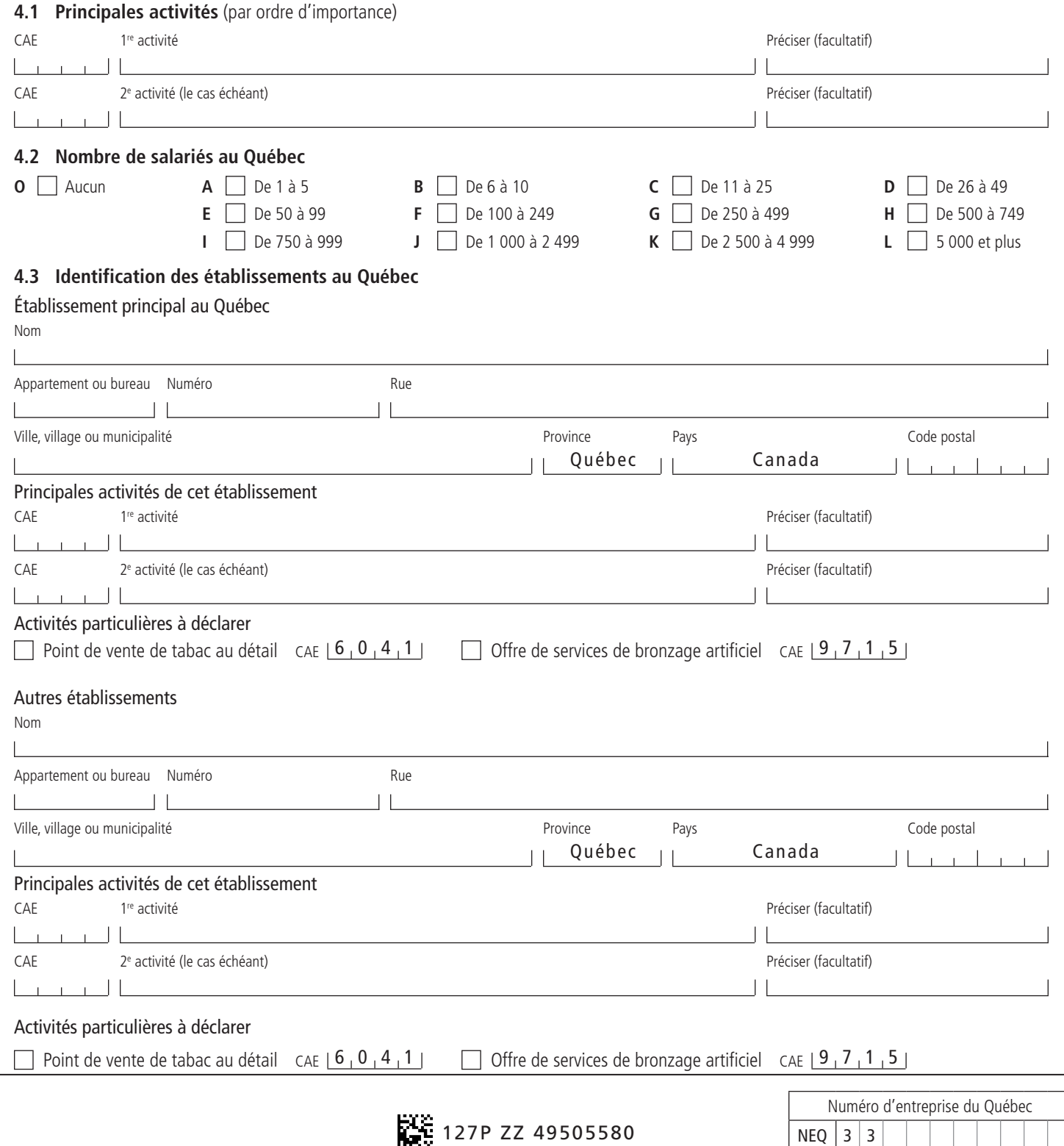

RE-204 (2014-07)

### **4 Activités, établissements et nombre de salariés** (suite) **Communister de la page 3** Page 3

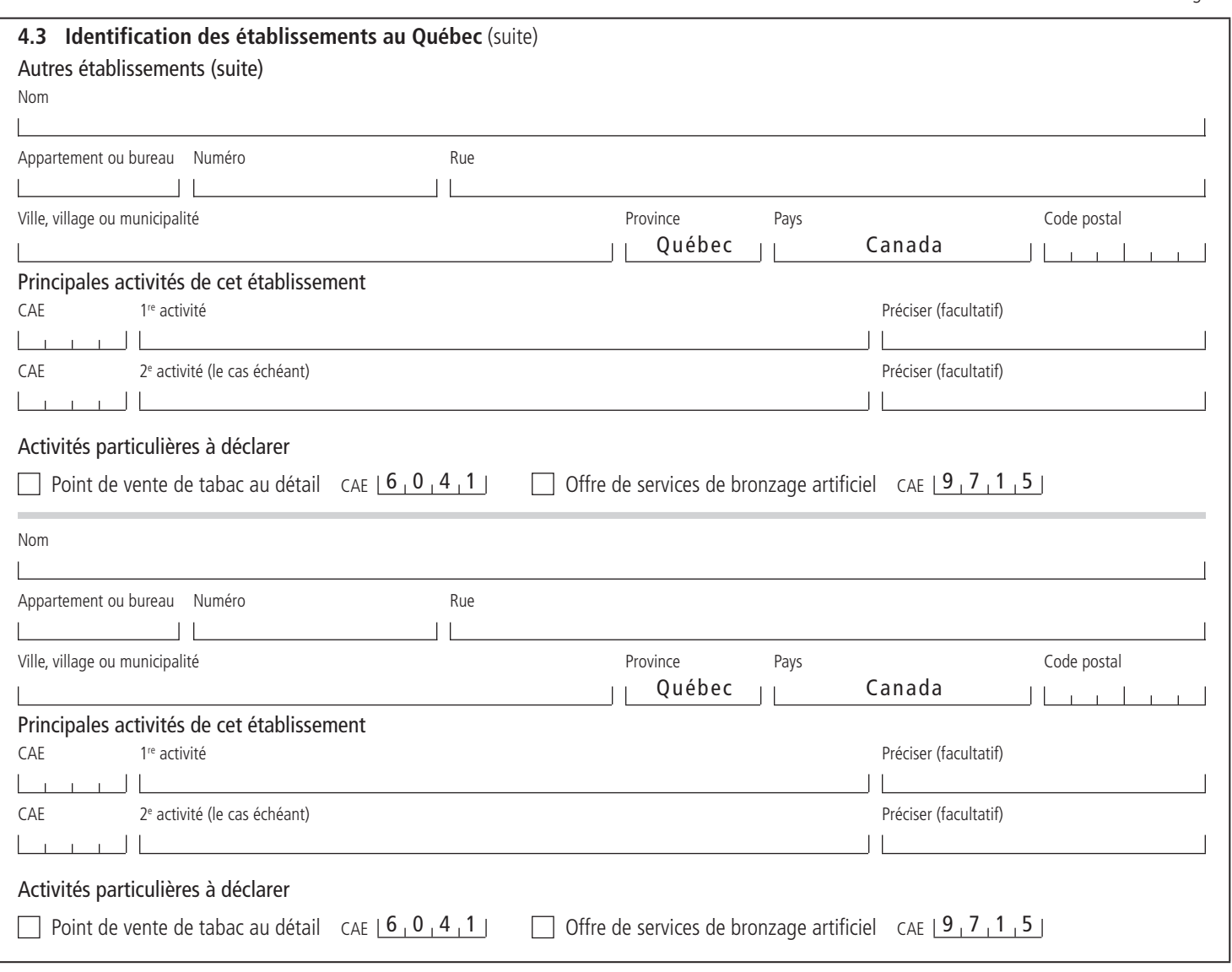

Si l'espace prévu est insuffisant, remplissez l'annexe 2.

#### **5 Administrateur du bien d'autrui**

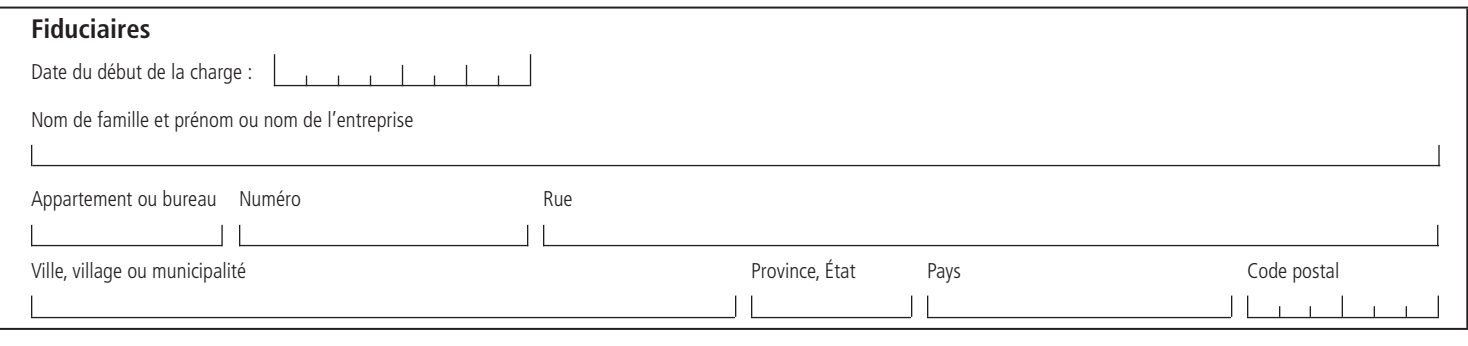

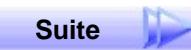

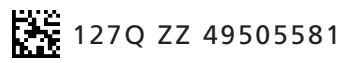

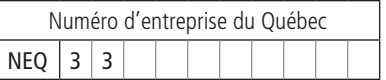

# **5 Administrateur du bien d'autrui** (suite) **années de la page 4 (suite)** de la page 4 (suite)

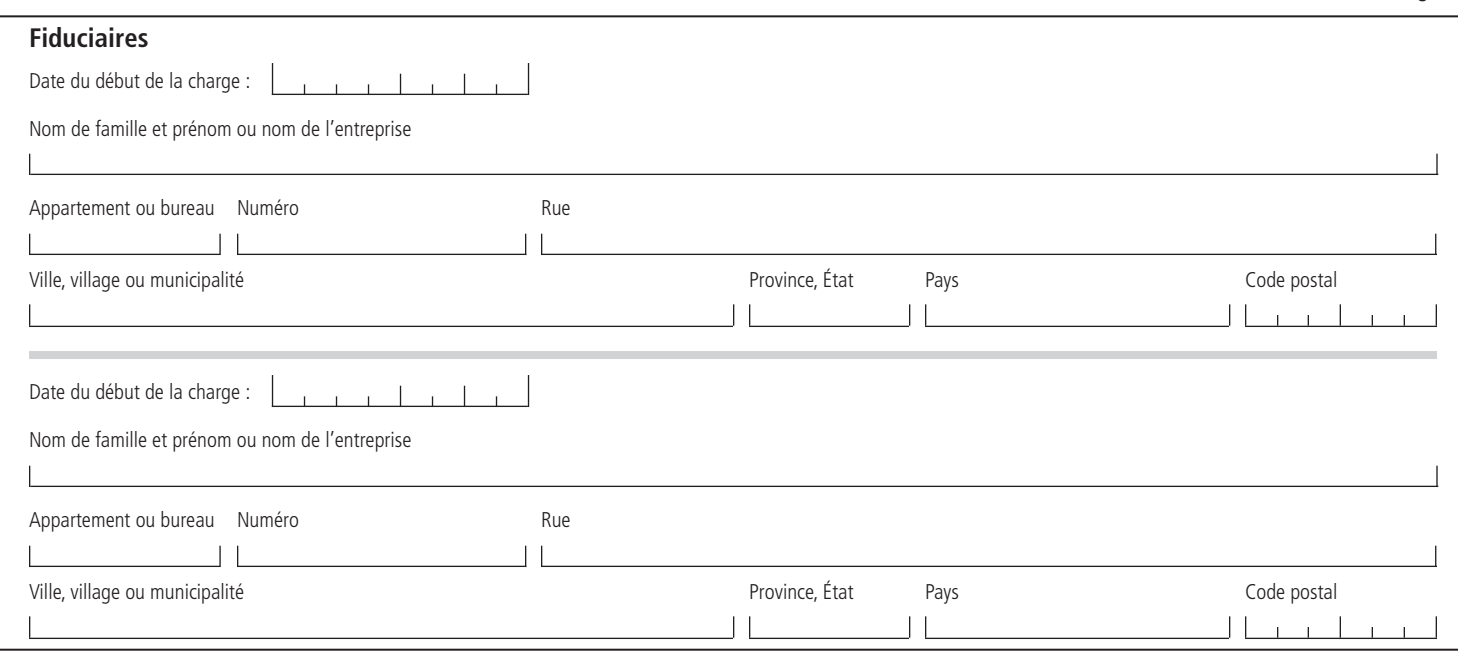

Si l'espace prévu est insuffisant, remplissez l'annexe 3.

### **6 Fondé de pouvoir**, s'il y a lieu

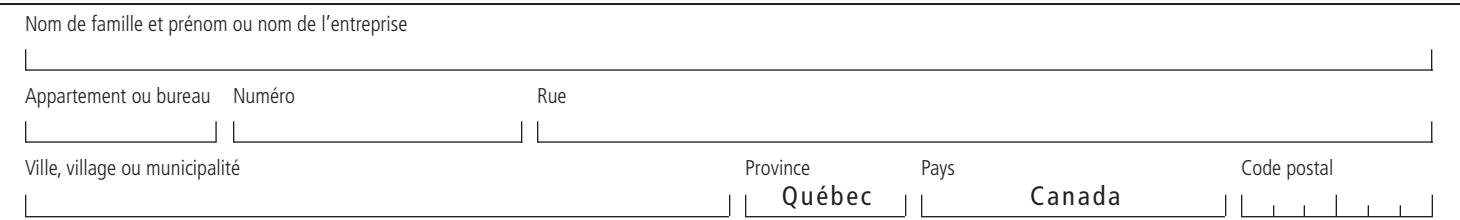

### **7 Signature**

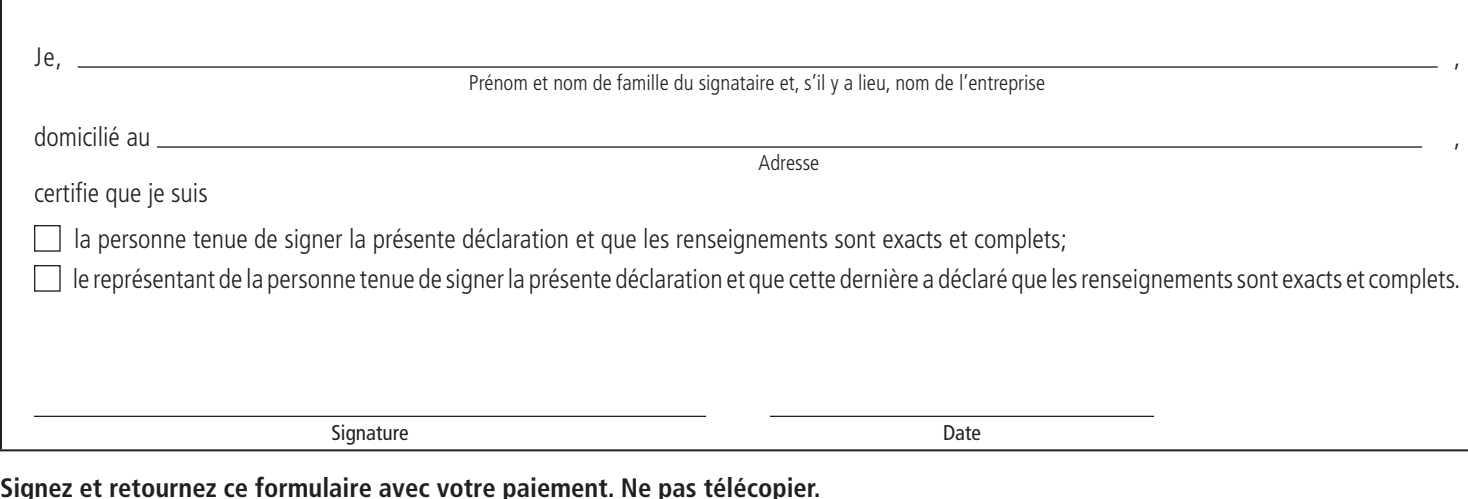

**Signez et retournez ce formulaire avec votre paiement. Ne pas télécopier.**

Personne à contacter et traitement prioritaire

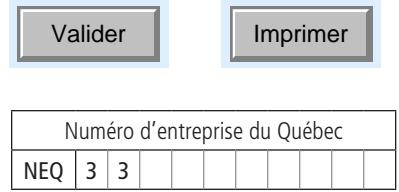

**127R ZZ 49505582** 

# **Personne à contacter et traitement prioritaire**

#### **Personne à contacter**

Inscrivez les coordonnées de la personne à contacter concernant cette demande.

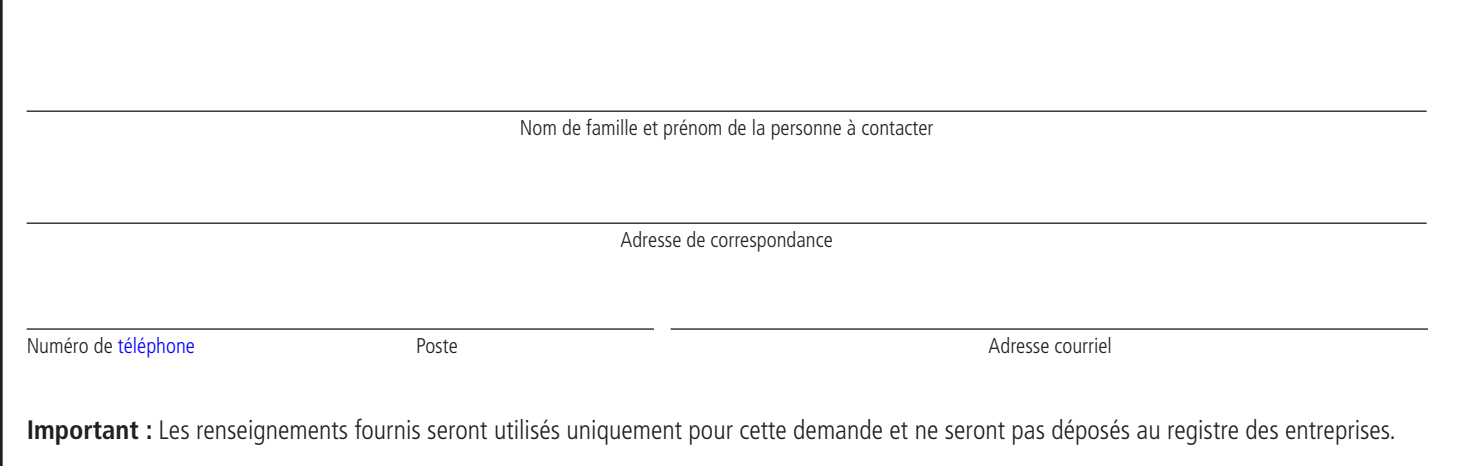

### **Traitement prioritaire**

Si vous demandez un service de traitement prioritaire, veuillez cocher la case ci-dessous et inscrivez « traitement prioritaire » sur l'enveloppe.

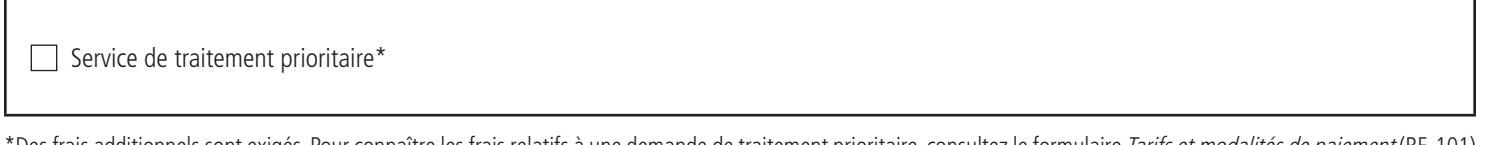

\*Des frais additionnels sont exigés. Pour connaître les frais relatifs à une demande de traitement prioritaire, consultez le formulaire *Tarifs et modalités de paiement* (RE-101) sur le site Internet du Registraire des entreprises.

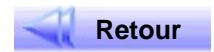

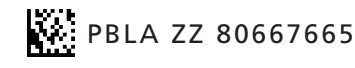

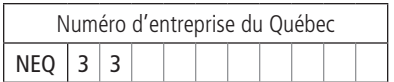

# **Annexe 1**

Remplissez cette annexe si l'espace prévu à la section 1.2 est insuffisant et inscrivez le numéro d'entreprise du Québec en bas à droite, s'il y a lieu.

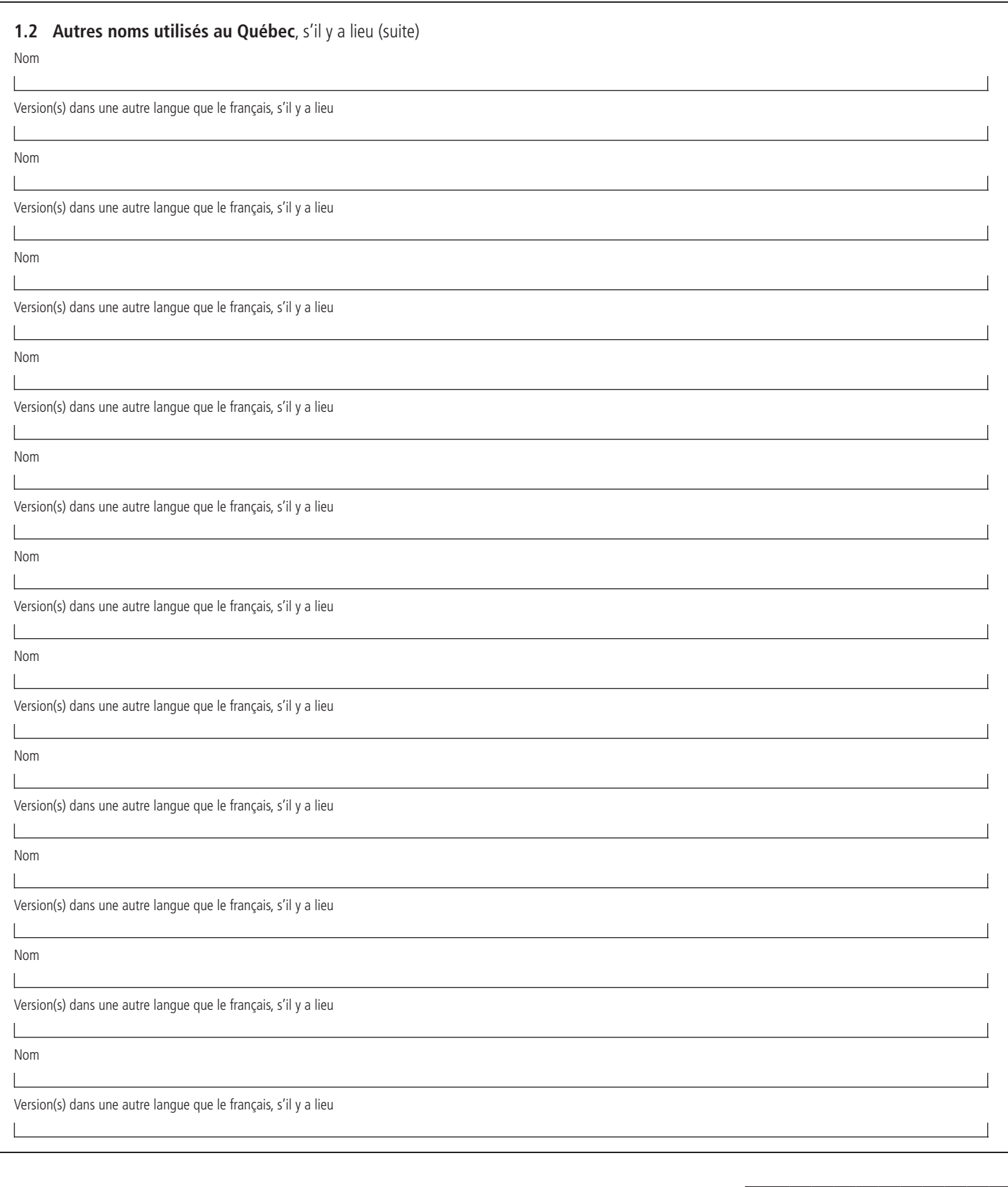

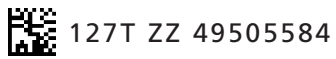

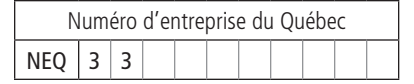

# **Annexe 2**

Remplissez cette annexe si l'espace prévu à la section 4.3 est insuffisant et inscrivez le numéro d'entreprise du Québec en bas à droite, s'il y a lieu.

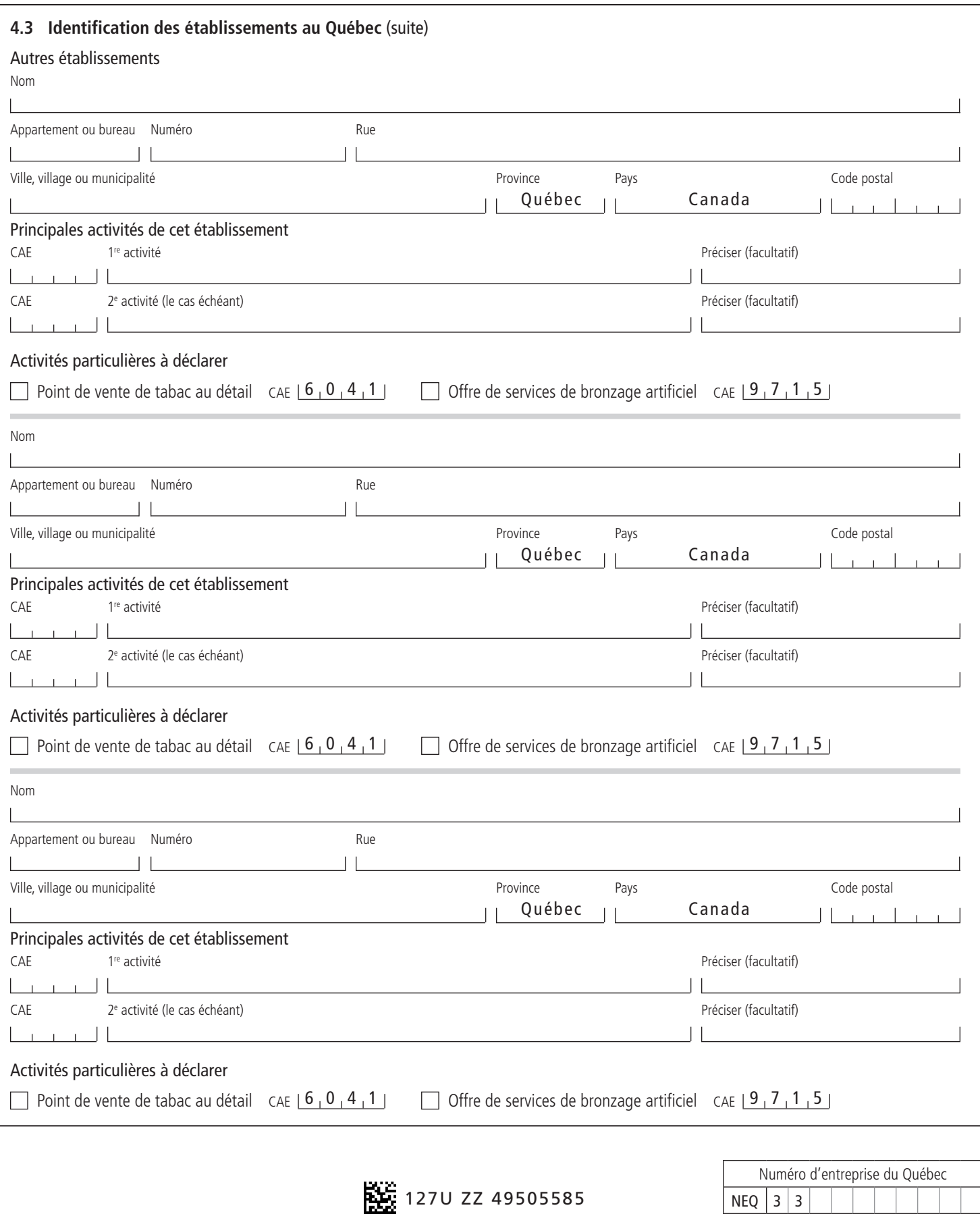

# **Annexe 3**

Remplissez cette annexe si l'espace prévu à la section 5 est insuffisant et inscrivez le numéro d'entreprise du Québec en bas à droite, s'il y a lieu.

### **5 Administrateur du bien d'autrui** (suite)

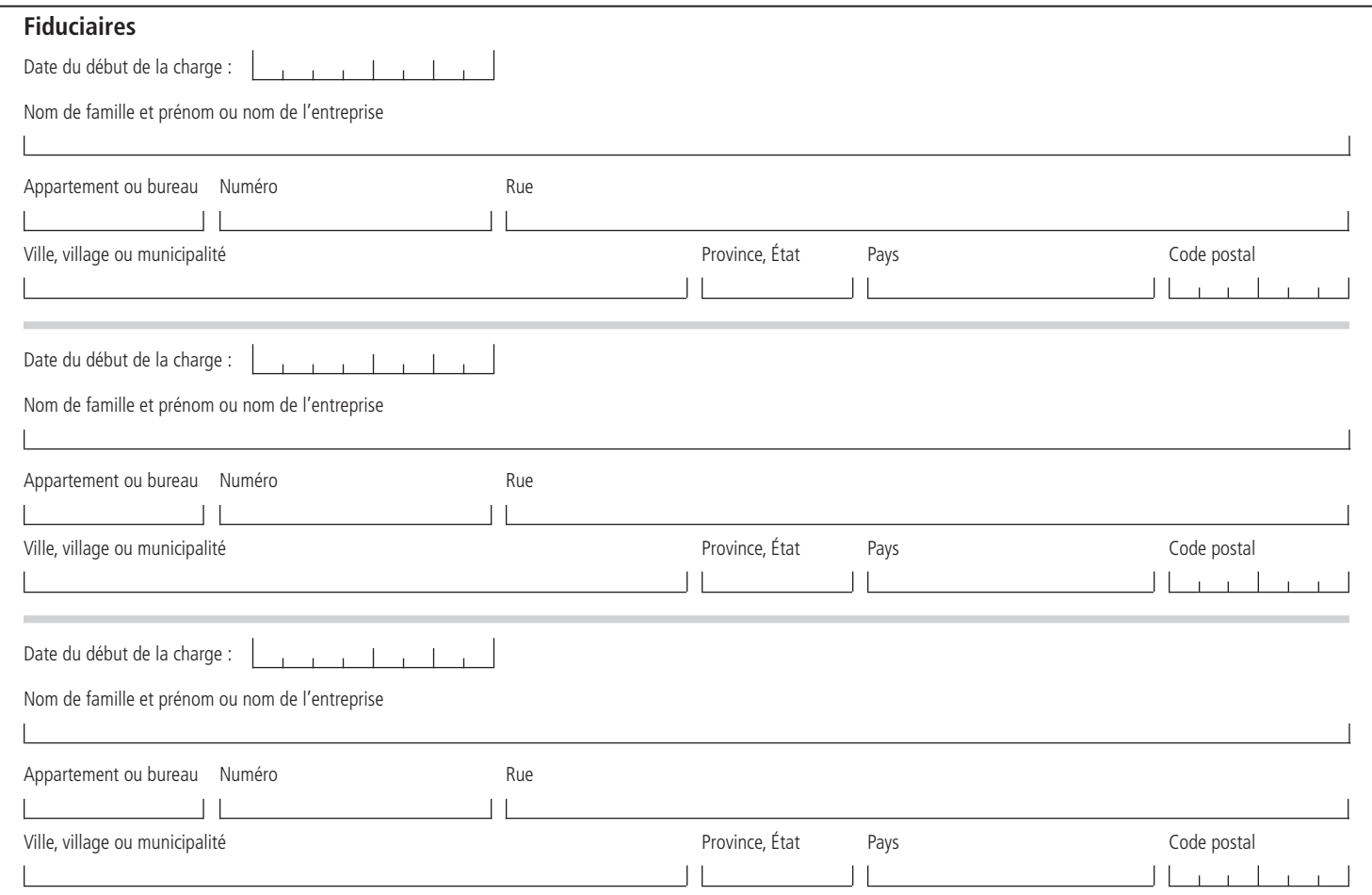

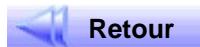

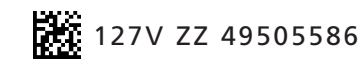

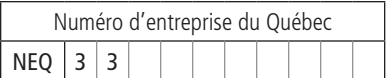